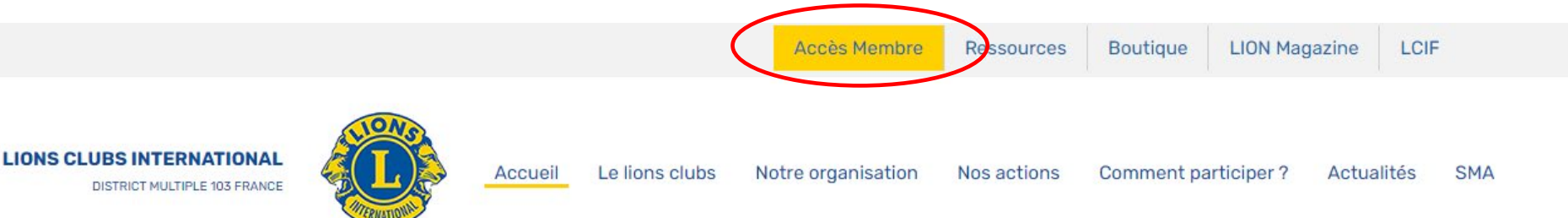

## **ENSEMBLE AU SERVICE DES AUTRES**

Partout dans le monde, le Lions Clubs International fédère des Hommes et des Femmes dont les actions humanitaires et humanistes contribuent au bien-être de l'Humanité dans le respect de la dignité de chacun et de sa liberté.

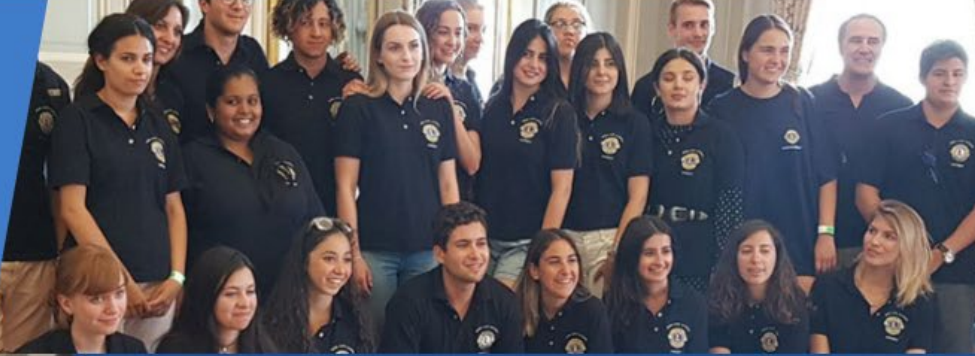

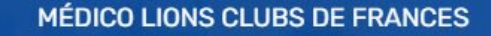

#### **EQUIPER, FORMER, SOIGNER**

Depuis plus de 40 ans, Médico Lions Clubs de France effectue de multiples actions concrètes au profit de populations souffrantes et démunies dans 56 pays du monde.

Exemple, dans son atelier d'optique, 3 000 000 de paires de lunettes/an sont ainsi collectées et distribuées en Afrique, en Asie du S.E., en Amérique du Sud, gratuitement, des lunettes à plusieurs centaines de milliers d'enfants, de femmes et d'homme.

EN SAVOIR +

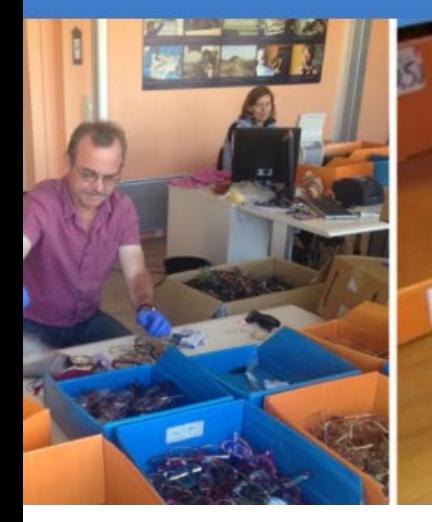

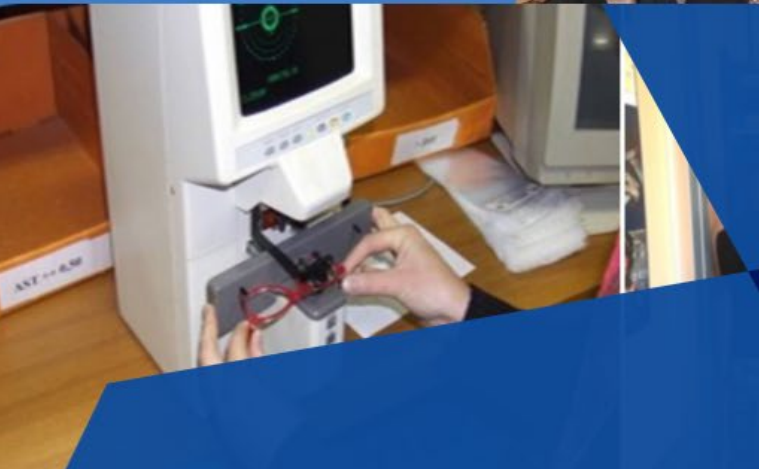

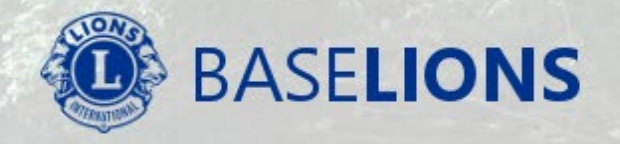

Adresse Email

Mot de passe

## $\bigcap$  Connexion

Mot de passe oublié ou Obtenir un mot de passe

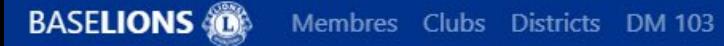

## Base de Données des Lions de France

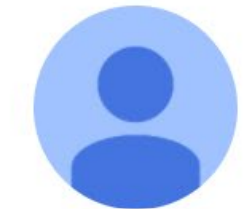

# **Écran d'accueil Officiel de Club**

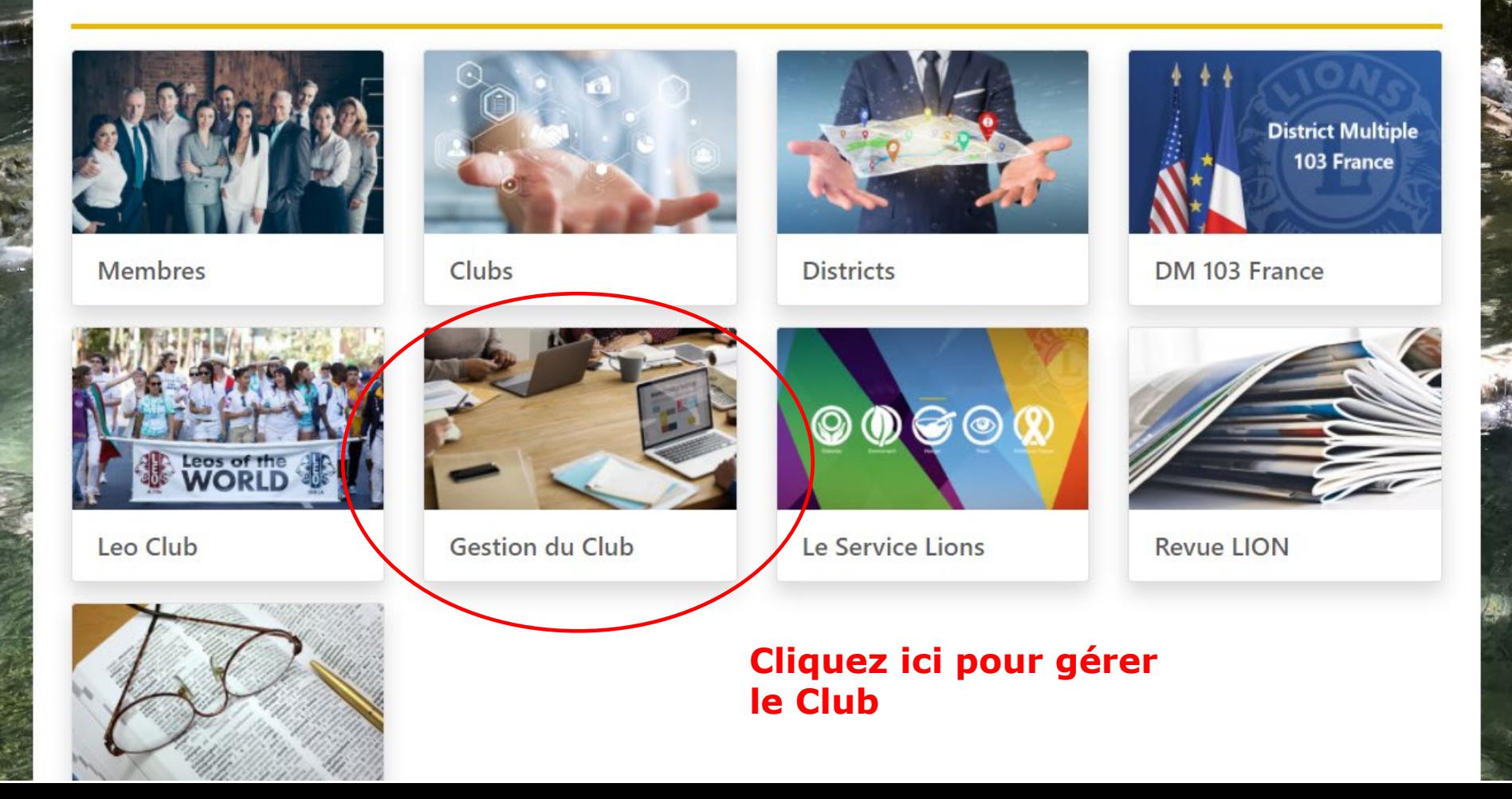

#### **BASELIONS** Gestion RME Bureau Réunions

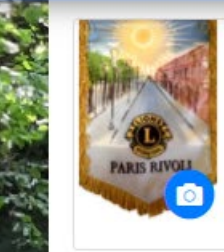

### **PARIS RIVOLI**

N° 109552 - District ILE DE FRANCE PARIS

## Région 1 Cliquez ici pour le RME

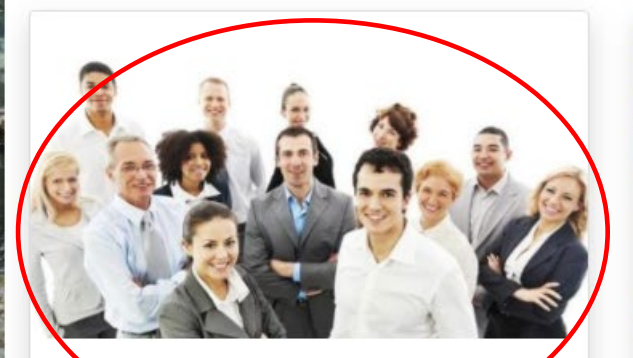

Rapport Mensuel d'Effectif

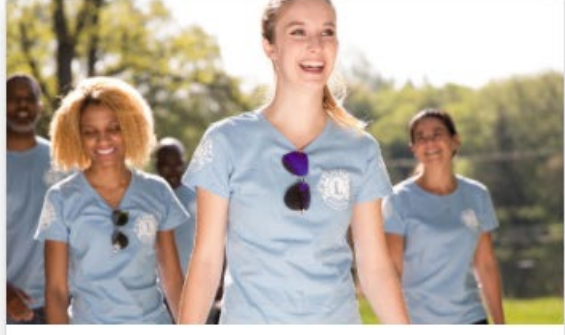

Rapport d'Activité de Club

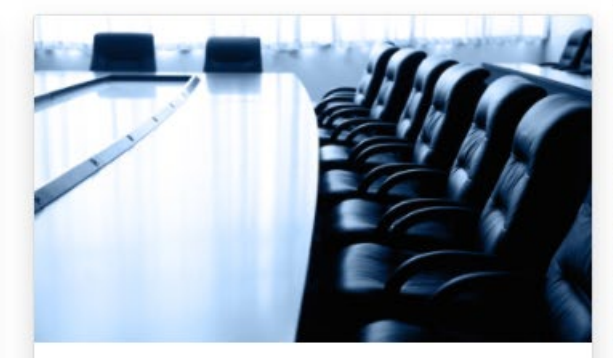

Mise à jour du Bureau

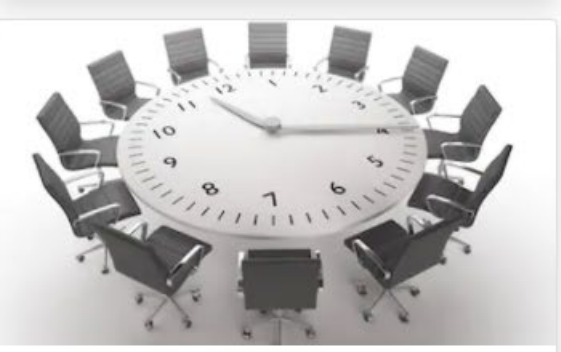

Siège & Réunions

**Familles** 

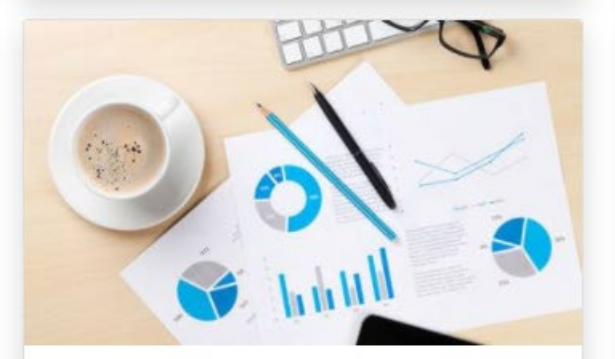

Statistiques

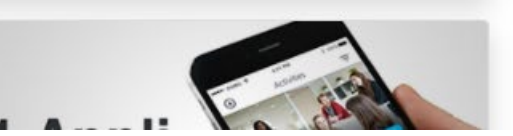

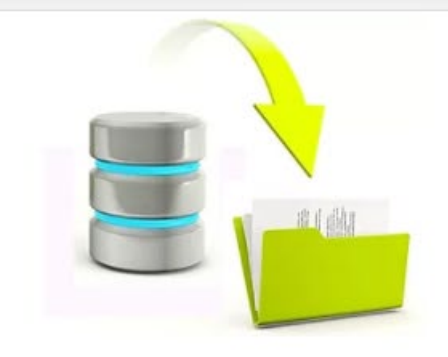

Exportation

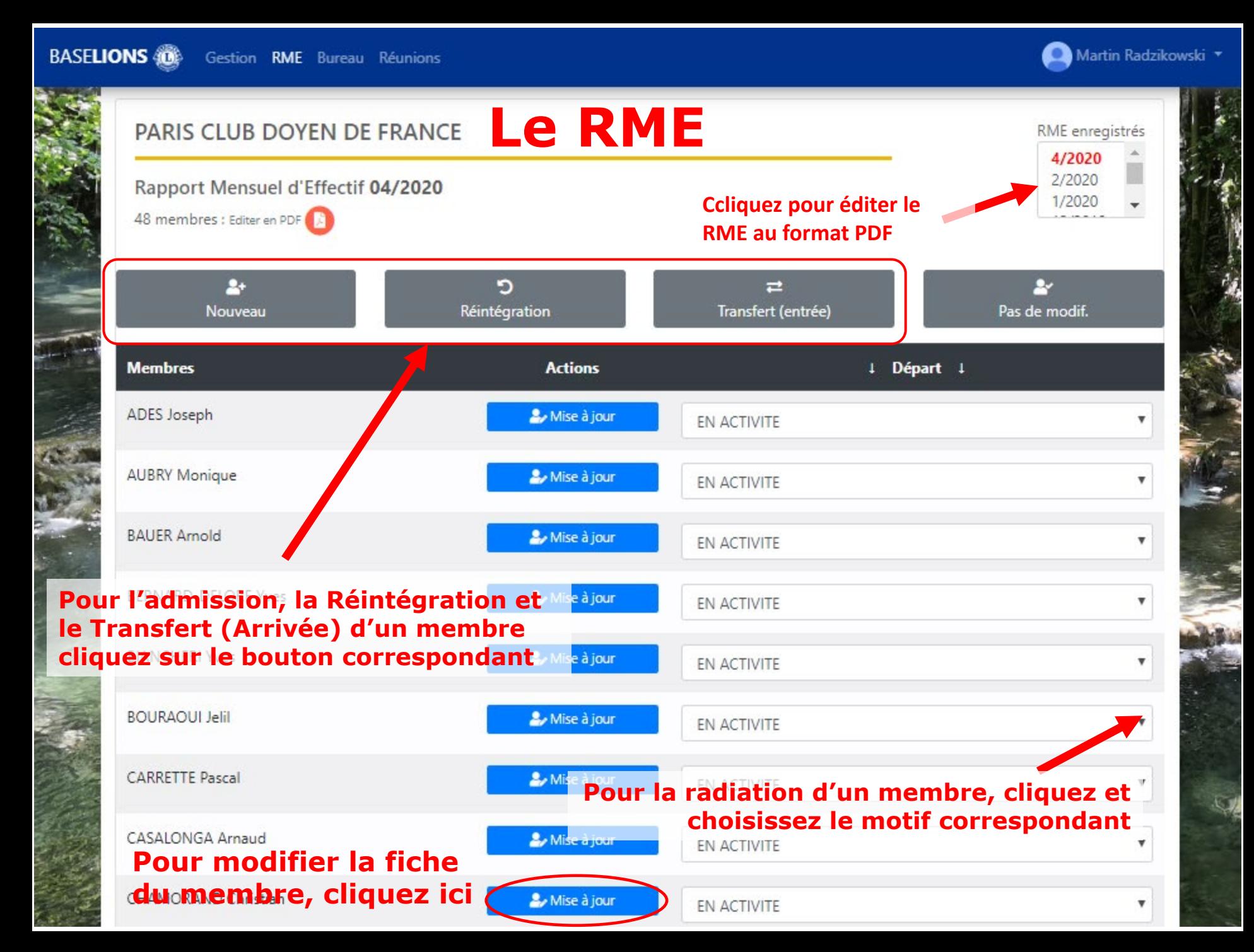

## **RAPPORT MENSUEL D'EFFECTIF**

![](_page_5_Picture_23.jpeg)

![](_page_5_Picture_24.jpeg)